# Overview of GPy

Zhenwen Dai 16 September 2021

### What is GPy?

#### https://github.com/SheffieldML/GPy

#### GP<sub>V</sub>

The Gaussian processes framework in Python.

- GPy homepage
- · Tutorial notebooks
- User mailing-list
- Developer documentation documentation (devel branch)
- · Travis-Cl unit-tests
- licence BSD Depsy 97th percentile

#### **Status**

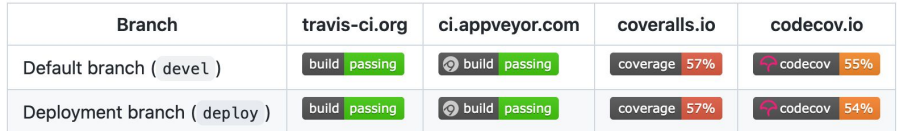

#### What's new:

From now on we keep track of changes in the CHANGELOG.md. If you want your changes to show up there follow the guidelines. In particular tag your commits by the gitchangelog commit message format.

### Starting point

Research Group of Neil Lawrence at Sheffield University

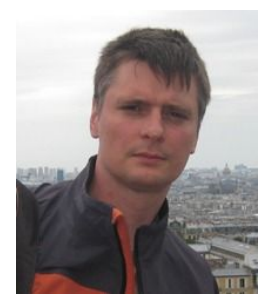

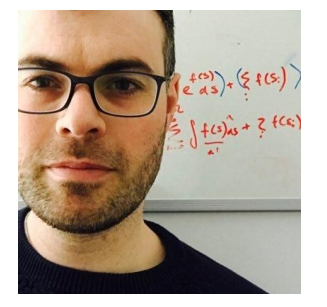

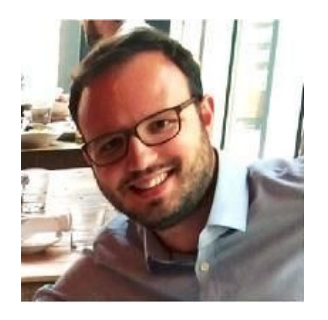

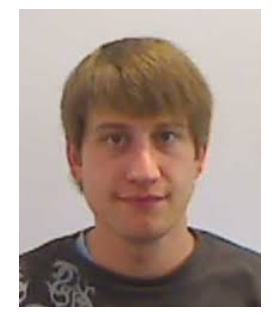

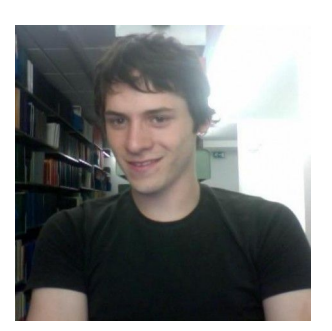

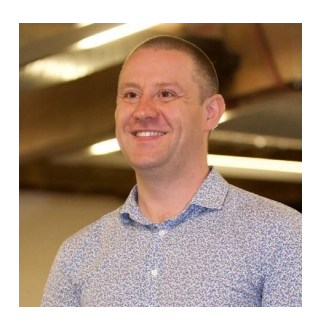

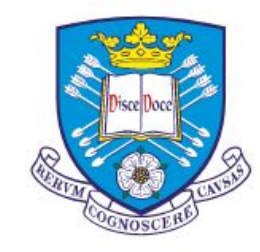

The University Of Sheffield.

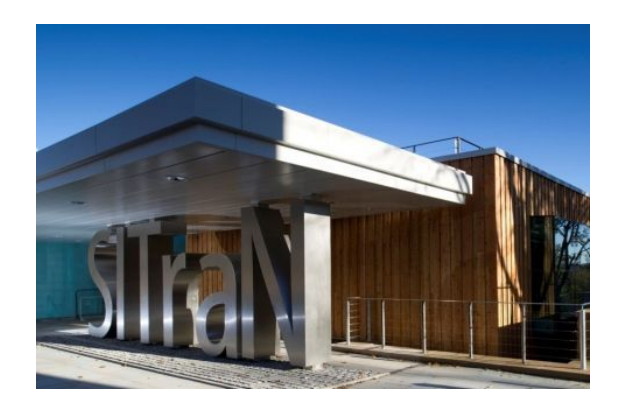

[The full list of contributors](https://github.com/SheffieldML/GPy/graphs/contributors)

#### GPy is stable but no longer under intense development.

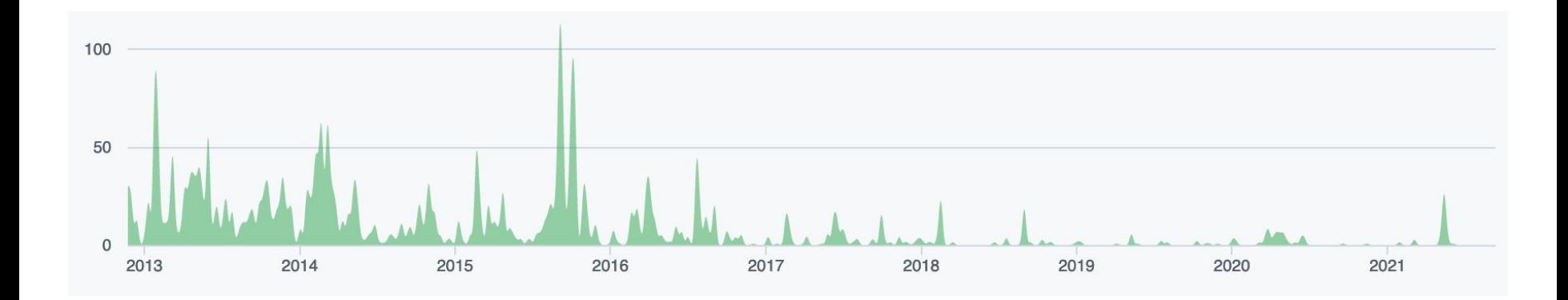

## Useful GPy Resources

• Many GPy examples can be found:

<https://github.com/SheffieldML/notebook/tree/master/GPy>

● Index:

<https://github.com/SheffieldML/notebook/blob/master/GPy/index.ipynb>

● Let's go through a basic one:

<https://github.com/SheffieldML/notebook/blob/master/GPy/GPyCrashCourse.ipynb>

● Model Basics:

[https://github.com/SheffieldML/notebook/blob/master/GPy/models\\_basic.ipynb](https://github.com/SheffieldML/notebook/blob/master/GPy/models_basic.ipynb)

### Useful GPy Resources

● Kernel Basics:

[https://github.com/SheffieldML/notebook/blob/master/GPy/basic\\_kernels.ipynb](https://github.com/SheffieldML/notebook/blob/master/GPy/basic_kernels.ipynb)

● Sparse GP:

[https://github.com/SheffieldML/notebook/blob/master/GPy/sparse\\_gp\\_regression.ipynb](https://github.com/SheffieldML/notebook/blob/master/GPy/sparse_gp_regression.ipynb)

# GPy Package Design

● Kernels:

<https://github.com/SheffieldML/GPy/tree/devel/GPy/kern/src>

● Models:

<https://github.com/SheffieldML/GPy/tree/devel/GPy/models>

• Inference methods:

<https://github.com/SheffieldML/GPy/tree/devel/GPy/inference>

● Likelihoods:

<https://github.com/SheffieldML/GPy/tree/devel/GPy/likelihoods>

**•** Core GP implementation:

<https://github.com/SheffieldML/GPy/tree/devel/GPy/core>

#### Pros and Cons

Pros:

- A Convenient GP library to start with
- Quick kernel construction with sum and product
- Many common models, inference and likelihood readily available
- Numerical stability is carefully considered for many models.

Cons:

- In maintenance mode
- No auto-differentiation
- No GPU acceleration